## MP3 Decoder on C64x+

## **User's Guide**

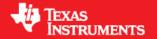

Literature Number: SPRUED0D September 2008

#### **IMPORTANT NOTICE**

Texas Instruments Incorporated and its subsidiaries (TI) reserve the right to make corrections, modifications, enhancements, improvements, and other changes to its products and services at any time and to discontinue any product or service without notice. Customers should obtain the latest relevant information before placing orders and should verify that such information is current and complete. All products are sold subject to TI's terms and conditions of sale supplied at the time of order acknowledgment.

TI warrants performance of its hardware products to the specifications applicable at the time of sale in accordance with TI's standard warranty. Testing and other quality control techniques are used to the extent TI deems necessary to support this warranty. Except where mandated by government requirements, testing of all parameters of each product is not necessarily performed.

TI assumes no liability for applications assistance or customer product design. Customers are responsible for their products and applications using TI components. To minimize the risks associated with customer products and applications, customers should provide adequate design and operating safeguards.

TI does not warrant or represent that any license, either express or implied, is granted under any TI patent right, copyright, mask work right, or other TI intellectual property right relating to any combination, machine, or process in which TI products or services are used. Information published by TI regarding third-party products or services does not constitute a license from TI to use such products or services or a warranty or endorsement thereof. Use of such information may require a license from a third party under the patents or other intellectual property of the third party, or a license from TI under the patents or other intellectual property of TI.

Reproduction of TI information in TI data books or data sheets is permissible only if reproduction is without alteration and is accompanied by all associated warranties, conditions, limitations, and notices. Reproduction of this information with alteration is an unfair and deceptive business practice. TI is not responsible or liable for such altered documentation. Information of third parties may be subject to additional restrictions.

Resale of TI products or services with statements different from or beyond the parameters stated by TI for that product or service voids all express and any implied warranties for the associated TI product or service and is an unfair and deceptive business practice. TI is not responsible or liable for any such statements.

TI products are not authorized for use in safety-critical applications (such as life support) where a failure of the TI product would reasonably be expected to cause severe personal injury or death, unless officers of the parties have executed an agreement specifically governing such use. Buyers represent that they have all necessary expertise in the safety and regulatory ramifications of their applications, and acknowledge and agree that they are solely responsible for all legal, regulatory and safety-related requirements concerning their products and any use of TI products in such safety-critical applications, notwithstanding any applications-related information or support that may be provided by TI. Further, Buyers must fully indemnify TI and its representatives against any damages arising out of the use of TI products in such safety-critical applications.

TI products are neither designed nor intended for use in military/aerospace applications or environments unless the TI products are specifically designated by TI as military-grade or "enhanced plastic." Only products designated by TI as military-grade meet military specifications. Buyers acknowledge and agree that any such use of TI products which TI has not designated as military-grade is solely at the Buyer's risk, and that they are solely responsible for compliance with all legal and regulatory requirements in connection with such use.

TI products are neither designed nor intended for use in automotive applications or environments unless the specific TI products are designated by TI as compliant with ISO/TS 16949 requirements. Buyers acknowledge and agree that, if they use any non-designated products in automotive applications, TI will not be responsible for any failure to meet such requirements.

Following are URLs where you can obtain information on other Texas Instruments products and application solutions:

#### **Products Applications** Amplifiers amplifier.ti.com Audio www.ti.com/audio Automotive Data Converters dataconverter.ti.com www.ti.com/automotive Broadband dsp.ti.com www.ti.com/broadband Digital Control Clocks and Timers www.ti.com/clocks www.ti.com/digitalcontrol Interface interface.ti.com Medical www.ti.com/medical Logic logic.ti.com Military www.ti.com/military Power Mgmt Optical Networking www.ti.com/opticalnetwork power.ti.com Security Microcontrollers microcontroller.ti.com www.ti.com/security www.ti-rfid.com Telephony www.ti.com/telephony RF/IF and ZigBee® Solutions Video & Imaging www.ti.com/lprf www.ti.com/video Wireless www.ti.com/wireless

Mailing Address: Texas Instruments, Post Office Box 655303 Dallas, Texas 75265, Copyright 2008, Texas Instruments Incorporated

## **Read This First**

#### About This Manual

This document describes how to install and work with Texas Instruments' (TI) MP3 Decoder implementation on the C64x+ based SoCs. It also provides a detailed Application Programming Interface (API) reference and information on the sample application that accompanies this component.

TI's codec implementations are based on the eXpressDSP Digital Media (XDM) standard. XDM is an extension of the eXpressDSP Algorithm Interface Standard (XDAIS).

#### Intended Audience

This document is intended for system engineers who want to integrate TI's codecs with other software to build a multimedia system based on the C64x+.

This document assumes that you are fluent in the C language, have a good working knowledge of Digital Signal Processing (DSP), digital signal processors, and DSP applications. Good knowledge of eXpressDSP Algorithm Interface Standard (XDAIS) and eXpressDSP Digital Media (XDM) standard will be helpful.

#### How to Use This Manual

This document includes the following chapters:

- □ Chapter 1 Introduction, provides a brief introduction to the XDAIS and XDM standards. It also provides an overview of the codec and lists its supported features.
- □ Chapter 2 Installation Overview, describes how to install, build, and run the codec.
- □ **Chapter 3 Sample Usage**, describes the sample usage of the codec.
- □ **Chapter 4 API Reference**, describes the data structures and interface functions used in the codec.
- □ Appendix A Revision History, highlights the changes made to the SPRUED0C codec specific user guide to make it SPRUED0D.

#### Related Documentation From Texas Instruments

The following documents describe TI's DSP algorithm standards such as, XDAIS and XDM. To obtain a copy of any of these TI documents, visit the Texas Instruments website at www.ti.com.

- TMS320 DSP Algorithm Standard Rules and Guidelines (literature number SPRU352) defines a set of requirements for DSP algorithms that, if followed, allow system integrators to quickly assemble production-quality systems from one or more such algorithms.
- TMS320 DSP Algorithm Standard API Reference (literature number SPRU360) describes all the APIs that are defined by the TMS320 DSP Algorithm Interface Standard (also known as XDAIS) specification.
- Technical Overview of eXpressDSP Compliant Algorithms for DSP Software Producers (literature number SPRA579) describes how to make algorithms compliant with the TMS320 DSP Algorithm Standard which is part of TI's eXpressDSP technology initiative.
- □ Using the TMS320 DSP Algorithm Standard in a Static DSP System (literature number SPRA577) describes how an eXpressDSP-compliant algorithm may be used effectively in a static system with limited memory.
- DMA Guide for eXpressDSP-Compliant Algorithm Producers and Consumers (literature number SPRA445) describes the DMA architecture specified by the TMS320 DSP Algorithm Standard (XDAIS). It also describes two sets of APIs used for accessing DMA resources: the IDMA2 abstract interface and the ACPY2 library.
- □ eXpressDSP Digital Media (XDM) Standard API Reference (literature number SPRUEC8)

The following documents describe TMS320 devices and related support tools:

- Design and Implementation of an eXpressDSP-Compliant DMA Manager for C6X1X (literature number SPRA789) describes a C6x1x-optimized (C6211, C6711) ACPY2 library implementation and DMA Resource Manager.
- ☐ TMS320C64x+ Megamodule (literature number SPRAA68) describes the enhancements made to the internal memory and describes the new features which have been added to support the internal memory architecture's performance and protection.
- □ TMS320C64x+ DSP Megamodule Reference Guide (literature number SPRU871) describes the C64x+ megamodule peripherals.
- □ TMS320C64x to TMS320C64x+ CPU Migration Guide (literature number SPRAA84) describes migration from the Texas Instruments TMS320C64x<sup>™</sup> digital signal processor (DSP) to the TMS320C64x+<sup>™</sup> DSP.
- ☐ TMS320C6000 Optimizing Compiler v 6.0 Beta User's Guide (literature number SPRU187N) explains how to use compiler tools

- such as compiler, assembly optimizer, standalone simulator, library-build utility, and C++ name demander.
- □ TMS320C64x/C64x+ DSP CPU and Instruction Set Reference Guide (literature number SPRU732) describes the CPU architecture, pipeline, instruction set, and interrupts of the C64x and C64x+ DSPs.
- □ *TMS320DM6446 Digital Media System-on-Chip* (literature number SPRS283)
- □ TMS320DM6446 Digital Media System-on-Chip Errata (Silicon Revision 1.0) (literature number SPRZ241) describes the known exceptions to the functional specifications for the TMS320DM6446 Digital Media System-on-Chip (DMSoC).
- □ *TMS320DM6443 Digital Media System-on-Chip* (literature number SPRS282)
- □ TMS320DM6443 Digital Media System-on-Chip Errata (Silicon Revision 1.0) (literature number SPRZ240) describes the known exceptions to the functional specifications for the TMS320DM6443 Digital Media System-on-Chip (DMSoC).
- □ TMS320DM644x DMSoC DSP Subsystem Reference Guide (literature number SPRUE15) describes the digital signal processor (DSP) subsystem in the TMS320DM644x Digital Media System-on-Chip (DMSoC).
- □ TMS320DM644x DMSoC ARM Subsystem Reference Guide (literature number SPRUE14) describes the ARM subsystem in the TMS320DM644x Digital Media System on a Chip (DMSoC).
- □ DaVinci Technology Digital Video Innovation Product Bulletin (Rev. A) (literature number SPRT378A)
- □ The DaVinci Effect: Achieving Digital Video Without Complexity White Paper (literature number SPRY079)
- □ DaVinci Benchmarks Product Bulletin (literature number SPRT379)
- □ DaVinci Technology for Digital Video White Paper (literature number SPRY067)
- □ The Future of Digital Video White Paper (literature number SPRY066)

#### Related Documentation

You can use the following documents to supplement this user guide:

- □ ISO/IEC IS 11172-3 Information Technology -- Coding of Moving Pictures and Associated Audio for Digital Storage Media at up to about 1.5 Mbps -- Part 3: Audio
- □ ISO/IEC IS 13818-3 Information Technology -- Generic Coding of Moving Pictures and Associated Audio Information -- Part 3: Audio

#### **Abbreviations**

The following abbreviations are used in this document.

Table 1-1. List of Abbreviations

| Abbreviation | Description                                |
|--------------|--------------------------------------------|
| API          | Application Programming Interface          |
| CBR          | Constant Bit-rate                          |
| EVM          | Evaluation Module                          |
| Kbps         | Kilo bits per second                       |
| MP3          | MPEG1 Layer 3                              |
| MPEG         | Motion Picture Expert Group                |
| PCM          | Pulse Code Modulation                      |
| VBR          | Variable Bit-rate                          |
| XDAIS        | eXpressDSP Algorithm Interface<br>Standard |
| XDM          | eXpressDSP Digital Media                   |

### **Text Conventions**

The following conventions are used in this document:

- □ Text inside back-quotes (") represents pseudo-code.
- □ Program source code, function and macro names, parameters, and command line commands are shown in a mono-spaced font.

### **Product Support**

When contacting TI for support on this codec, quote the product name (MP3 Decoder on C64x+) and version number. The version number of the codec is included in the Title of the Release Notes that accompanies this codec.

#### **Trademarks**

Code Composer Studio, the DAVINCI Logo, DAVINCI, DSP/BIOS, eXpressDSP, TMS320, TMS320C64x, TMS320C6000, TMS320DM644x, DRA446, TNETV2685 and TMS320C64x+ are trademarks of Texas Instruments.

# **Contents**

|                 | nis First                                            |      |
|-----------------|------------------------------------------------------|------|
|                 | out This Manual                                      |      |
|                 | nded Audience                                        |      |
|                 | w to Use This Manual                                 |      |
| Rela            | ated Documentation From Texas Instruments            | iv   |
| Rela            | ated Documentation                                   | v    |
| Abb             | previations                                          | vi   |
| Tex             | tt Conventions                                       | vi   |
| Pro             | duct Support                                         | vi   |
| Tra             | demarks                                              | vi   |
| Content         | S                                                    | vii  |
| <b>Figures</b>  |                                                      | ix   |
| _               |                                                      |      |
|                 | ction                                                |      |
| 1.1             | Overview of XDAIS and XDM                            | 1-2  |
|                 | 1.1.1 XDAIS Overview                                 |      |
|                 | 1.1.2 XDM Overview                                   |      |
| 1.2             | Overview of MP3 Decoder                              |      |
|                 | Supported Services and Features                      |      |
|                 | ion Overview                                         |      |
| 2.1             | System Requirements                                  |      |
|                 | 2.1.1 Hardware                                       |      |
|                 | 2.1.2 Software                                       |      |
| 2.2             | Installing the Component                             |      |
|                 | Before Building the Sample Test Application          |      |
|                 | 2.3.1 Installing DSP/BIOS                            |      |
| 2.4             | Building and Running the Sample Test Application     |      |
| 2.5             |                                                      |      |
|                 | 2.5.1 Generic Configuration File                     |      |
| 2.6             | Standards Conformance and User-Defined Inputs        | 2-6  |
| 2.7             | Uninstalling the Component                           | 2-6  |
|                 | Evaluation Version                                   |      |
|                 | Usage                                                |      |
|                 | Overview of the Test Application                     |      |
|                 | 3.1.1 Parameter Setup                                |      |
|                 | 3.1.2 Algorithm Instance Creation and Initialization |      |
|                 | 3.1.3 Process Call                                   | 3-4  |
|                 | 3.1.4 Algorithm Instance Deletion                    |      |
| <b>API Refe</b> | erence                                               | 4-1  |
| 4.1             | Symbolic Constants and Enumerated Data Types         | 4-2  |
| 4.2             | Data Structures                                      |      |
|                 | 4.2.1 Common XDM Data Structures                     |      |
|                 | 4.2.2 MP3 Decoder Data Structures                    |      |
| 4.3             | Interface Functions                                  | 4-18 |

|                       | Creation APIs       |      |
|-----------------------|---------------------|------|
| 4.3.2                 | Initialization API  | 4-21 |
| 4.3.3                 | Control API         | 4-22 |
| 4.3.4                 | Data Processing API | 4-24 |
| 4.3.5                 | Termination API     | 4-26 |
|                       |                     |      |
| <b>Revision Histo</b> | ry                  | A-1  |

# **Figures**

| Figure 2-1. Component Directory Structure          | 2-2 |
|----------------------------------------------------|-----|
| •                                                  |     |
| Figure 3-1. Test Application Sample Implementation |     |
|                                                    |     |

# This page is intentionally left blank

# **Tables**

| Table 1-1. List of Abbreviations                   | vi  |
|----------------------------------------------------|-----|
| Table 2-1. Component Directories                   | 2-3 |
| Table 4-1. List of Enumerated Data Types           |     |
| Table A-1 Revision History of MP3 Decoder on C64x+ |     |

# This page is intentionally left blank

## Chapter 1

## Introduction

This chapter provides a brief introduction to XDAIS and XDM. It also provides an overview of TI's implementation of the MP3 Decoder on the C64x+ based SoCs and its supported features.

| Topic                               | Page |
|-------------------------------------|------|
| 1.1 Overview of XDAIS and XDM       | 1-2  |
| 1.2 Overview of MP3 Decoder         | 1-3  |
| 1.3 Supported Services and Features | 1-4  |

#### 1.1 Overview of XDAIS and XDM

TI's multimedia codec implementations are based on the eXpressDSP Digital Media (XDM) standard. XDM is an extension of the eXpressDSP Algorithm Interface Standard (XDAIS).

#### 1.1.1 XDAIS Overview

An eXpressDSP-compliant algorithm is a module that implements the abstract interface IALG. The IALG API takes the memory management function away from the algorithm and places it in the hosting framework. Thus, an interaction occurs between the algorithm and the framework. This interaction allows the client application to allocate memory for the algorithm and also share memory between algorithms. It also allows the memory to be moved around while an algorithm is operating in the system. In order to facilitate these functionalities, the IALG interface defines the following APIs:

algAlloc()algInit()algActivate()algDeactivate()algFree()

The algAlloc() API allows the algorithm to communicate its memory requirements to the client application. The algInit() API allows the algorithm to initialize the memory allocated by the client application. The algFree() API allows the algorithm to communicate the memory to be freed when an instance is no longer required.

Once an algorithm instance object is created, it can be used to process data in real-time. The algActivate() API provides a notification to the algorithm instance that one or more algorithm processing methods is about to be run zero or more times in succession. After the processing methods have been run, the client application calls the algDeactivate() API prior to reusing any of the instance's scratch memory.

The IALG interface also defines three more optional APIs algControl(), algNumAlloc(), and algMoved(). For more details on these APIs, see  $TMS320\ DSP\ Algorithm\ Standard\ API\ Reference$  (literature number SPRU360).

#### 1.1.2 XDM Overview

In the multimedia application space, you have the choice of integrating any codec into your multimedia system. For example, if you are building a video decoder system, you can use any of the available video decoders (such as MPEG4, H.263, or H.264) in your system. To enable easy integration with the client application, it is important that all codecs with similar functionality use similar APIs. XDM was primarily defined as an extension to XDAIS to ensure uniformity across different classes of codecs

(for example audio, video, image, and speech). The XDM standard defines the following two APIs:

- □ control()
- □ process()

The <code>control()</code> API provides a standard way to control an algorithm instance and receive status information from the algorithm in real-time. The <code>control()</code> API replaces the <code>algControl()</code> API defined as part of the IALG interface. The <code>process()</code> API does the basic processing (encode/decode) of data.

Apart from defining standardized APIs for multimedia codecs, XDM also standardizes the generic parameters that the client application must pass to these APIs. The client application can define additional implementation specific parameters using extended data structures.

The following figure depicts the XDM interface to the client application.

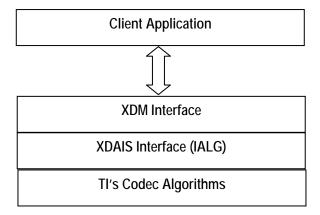

As depicted in the figure, XDM is an extension to XDAIS and forms an interface between the client application and the codec component. XDM insulates the client application from component-level changes. Since TI's multimedia algorithms are XDM compliant, it provides you with the flexibility to use any TI algorithm without changing the client application code. For example, if you have developed a client application using an XDM-compliant MPEG4 video decoder, then you can easily replace MPEG4 with another XDM-compliant video decoder, say H.263, with minimal changes to the client application.

For more details, see eXpressDSP Digital Media (XDM) Standard API Reference (literature number SPRUEC8).

#### 1.2 Overview of MP3 Decoder

MP3 is one of the most popular audio compression standards across wide spectrum of application ranging from portable player, cell phones, music systems, internet, and so on.

## 1.3 Supported Services and Features

This user guide accompanies TI's implementation of MP3 Decoder on the C64x+ based SoCs. This version of the codec has the following supported features:

- Supports ISO/IEC 11172-3 Layer 1, Layer 2, and Layer 3 compliant streams.
- □ Supports Variable Bit-rate (VBR) and Constant Bit-rate (CBR) modes. The VBR encoding provides a higher overall sound quality with smaller file size.
- □ Supports bit-rates of 32 to 448 kbps for Layer 1, 32 to 384 kbps for Layer 2, and 8 to 320 kbps for Layer 3.
- Supports mono, stereo, and dual channel input streams.
- Outputs 16-bit raw Pulse Code Modulation (PCM) samples. If two channels of audio data are produced, the output can be either in interleaved or block format.
- □ Layer 1 and Layer 2 decoder is compliant only with ISO/IEC 11172-3 (MPEG1 audio) standard.
- □ Layer 3 decoder is compliant with the following standards:
  - o ISO/IEC 11172-3 (MPEG 1) (48 KHz, 44.1 KHz, and 32 KHz)
  - o ISO/IEC 13818-3 (MPEG 2) (24 KHz, 22.05 KHz, and 16 KHz)
  - MPEG 2.5 extension (12 KHz, 11.025 KHz, and 8 KHz) sampling rates
- Does not support free format streams.
- □ eXpressDSP Digital Media (XDM 1.0 IAUDDEC1) compliant

## **Installation Overview**

This chapter provides a brief description on the system requirements and instructions for installing the codec component. It also provides information on building and running the sample test application.

| Торіс                                                | Page |
|------------------------------------------------------|------|
| 2.1 System Requirements                              | 2-2  |
| 2.2 Installing the Component                         | 2-2  |
| 2.3 Before Building the Sample Test Application      | 2-4  |
| 2.4 Building and Running the Sample Test Application | 2-4  |
| 2.5 Configuration Files                              | 2-5  |
| 2.6 Standards Conformance and User-Defined Inputs    | 2-6  |
| 2.7 Uninstalling the Component                       | 2-6  |
| 2.8 Evaluation Version                               | 2-6  |

## 2.1 System Requirements

This section describes the hardware and software requirements for the normal functioning of the codec component.

#### 2.1.1 Hardware

This codec has been built and tested on DM644x EVM with XDS560 JTAG.

This codec also supports DM6446, DRA446, DM6437, DM648, DM6467, OMAP2530 and OMAP3530 platforms.

#### 2.1.2 Software

The following are the software requirements for the normal functioning of the codec:

- □ Development Environment: This project is developed using Code Composer Studio version 3.2.37.12.
- □ **Code Generation Tools:** This project is compiled, assembled, archived, and linked using the code generation tools version 6.0.8.
- DSP/BIOS: This project has been validated with DSP/BIOS version 5.31.

## 2.2 Installing the Component

The codec component is released as a compressed archive. To install the codec, extract the contents of the zip file onto your local hard disk. The zip file extraction creates a parent directory called 100\_A\_MP3\_D\_1\_31\_00, under which another directory named C64XPLUS\_L1L2L3 is created. Figure 2-1 shows the sub-directories created in C64XPLUS\_L1L2L3.

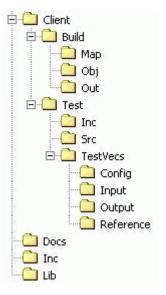

Figure 2-1. Component Directory Structure

### Note:

If you are installing an evaluation version of this codec, the parent directory name will be 100E\_A\_MP3\_D\_1\_31\_00.

Table 2-1 provides a description of the sub-directories created in the C64XPLUS\_L1L2L3 directory.

Table 2-1. Component Directories

| Sub-Directory                    | Description                                                                                    |  |
|----------------------------------|------------------------------------------------------------------------------------------------|--|
| \Inc                             | Contains XDM related header files which allow interface to the codec library                   |  |
| \Lib                             | Contains the codec library file                                                                |  |
| \Docs                            | Contains user guide and datasheet                                                              |  |
| \Client\Build                    | Contains the sample test application project (.pjt) file                                       |  |
| \Client\Build\Map                | Contains the memory map generated on compilation of the code                                   |  |
| \Client\Build\Obj                | Contains the intermediate .obj and/or .asm file generated on compilation of the code           |  |
| \Client\Build\Out                | Contains the final application executable (.out) file generated by the sample test application |  |
| \Client\Test\Src                 | Contains application C files                                                                   |  |
| \Client\Test\Inc                 | Contains header files needed for the application code                                          |  |
| \Client\Test\TestVecs\Input      | Contains input test vectors                                                                    |  |
| \Client\Test\TestVecs\Output     | Contains output generated by the codec                                                         |  |
| \Client\Test\Test\Vecs\Reference | Contains read-only reference output to be used for verifying against codec output              |  |
| \Client\Test\Test\Vecs\Config    | Contains configuration parameter files                                                         |  |

### 2.3 Before Building the Sample Test Application

This codec is accompanied by a sample test application. To run the sample test application, you need DSP/BIOS. This version of the codec has been validated with DSP/BIOS version 5.31.

#### 2.3.1 Installing DSP/BIOS

You can download DSP/BIOS from the TI external website:

https://www-a.ti.com/downloads/sds\_support/targetcontent/bios/index.html

Install DSP/BIOS at the same location where you have installed Code Compose Studio. For example:

<install directory>\CCStudio\_v3.2

The sample test application uses the following DSP/BIOS files:

- ☐ Header file, bcache.h available in the <install directory>\CCStudio\_v3.2\<bios\_directory>\packages\ti\bios\ include directory.
- □ Library file, biosDM420.a64P available in the <install directory>\CCStudio\_v3.2\<bios\_directory>\packages\ti\bios\ lib directory.

## 2.4 Building and Running the Sample Test Application

This codec is accompanied by a sample test application. This application will run in Tl's Code Composer Studio development environment. To build and run the sample application in Code Composer Studio, follow these steps:

- 1) Verify that you have installed of Tl's Code Composer Studio version 3.2.37.12 and code generation tools version 6.0.8.
- 2) Verify that the codec object library mp3dec\_tii\_I1I2I3.I64P exists in the \Lib sub-directory.
- Open the test application project file, TestAppDecoder.pjt in Code Composer Studio. This file is available in the \Client\Build subdirectory.
- 4) Select **Project > Build** to build the sample test application. This creates an executable file, TestAppDecoder.out in the \Client\Build\Out sub-directory.
- 5) Select **File > Load**, browse to the \Client\Build\Out sub-directory, select the codec executable created in step 4, and load it into Code Composer Studio in preparation for execution.
- 6) Select **Debug > Run** to execute the sample test application.

The sample test application takes the input files stored in the \Client\Test\Test\Vecs\Input sub-directory, runs the codec, and uses the

reference files stored in the \Client\Test\Test\Vecs\Reference subdirectory to verify that the codec is functioning as expected.

7) On successful completion, the application displays the message "Decoder compliance test passed/failed" for each frame.

## 2.5 Configuration Files

This codec is shipped with a generic configuration file (Testvecs.cfg) that specifies input and reference files for the sample test application.

### 2.5.1 Generic Configuration File

The sample test application shipped along with the codec uses the configuration file, Testvecs.cfg for determining the input and reference files for running the codec and checking for compliance. The Testvecs.cfg file is available in the \Client\Test\Test\Ces\Config sub-directory.

The format of the Testvecs.cfg file is:

```
X
Input
Output/Reference
Y
```

#### where:

- □ x may be set as:
  - o 1 for compliance checking, no output file is created
  - o 0 for writing the output to the output file

The default setting of Testvecs.cfg file is for compliance checking.

- ☐ Input is the input file name (use complete path).
- □ Y is the desired channel mode
  - 0 Mono
  - o 1 Stereo
  - o 2 Dual Mono

A sample Testvecs.cfg file is as shown:

```
1
..\..\Test\TestVecs\Input\fl11.mp3
..\..\Test\TestVecs\Reference\fl11.pcm 1
0
..\..\Test\TestVecs\Input\fl11.mp3
..\..\Test\TestVecs\Output\fl11.pcm 1
```

## 2.6 Standards Conformance and User-Defined Inputs

To check the conformance of the codec for the default input file shipped along with the codec, follow the steps as described in Section 2.4.

To check the conformance of the codec for other input files of your choice, follow these steps:

- 1) Copy the input files to the \Client\Test\Test\Vecs\Inputs sub-directory.
- 2) Copy the reference files to the \Client\Test\Test\Vecs\Reference subdirectory.
- 3) Edit the configuration file, Testvecs.cfg available in the \Client\Test\Test\Config sub-directory. For details on the format of the Testvecs.cfg file, see Section 2.5.1.
- 4) Execute the sample test application. On successful completion, the application displays one of the following message for each frame:
  - o "Decoder compliance test passed/failed" (if x is 1)
  - "Decoder output dump completed" (if x is 0)

If you have chosen the option to write to an output file (x is 0), you can use any standard file comparison utility to compare the codec output with the reference output and check for conformance.

#### Note:

The comparison is valid only with a set of vectors provided as part of the release package

## 2.7 Uninstalling the Component

To uninstall the component, delete the codec directory from your hard disk.

#### 2.8 Evaluation Version

If you are using an evaluation version of this codec, an audible tone will be heard for every 300<sup>th</sup> frame.

# **Sample Usage**

This chapter provides a detailed description of the sample test application that accompanies this codec component.

## 3.1 Overview of the Test Application

The test application exercises the IAUDDEC1 base class of the MP3 Decoder library. The main test application files are TestAppDecoder.c and TestAppDecoder.h. These files are available in the \Client\Test\Src and \Client\Test\Inc sub-directories respectively.

Figure 3-1 depicts the sequence of APIs exercised in the sample test application.

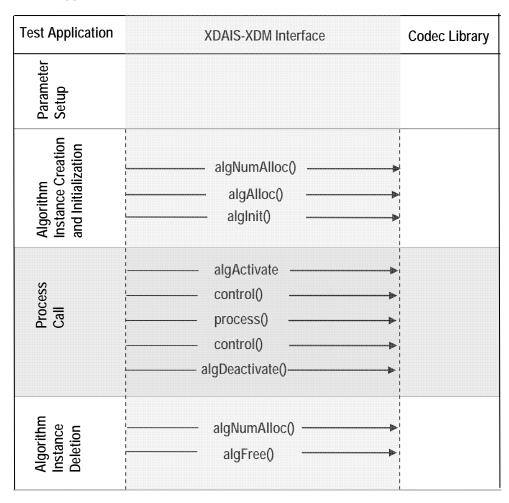

Figure 3-1. Test Application Sample Implementation

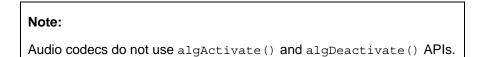

The test application is divided into four logical blocks:
Parameter setup
Algorithm instance creation and initialization
Process call

Algorithm instance deletion

#### 3.1.1 Parameter Setup

Each codec component requires various codec configuration parameters to be set at initialization. For example, a video codec requires parameters such as video height, video width, and so on. The test application obtains the required parameters from the Decoder configuration files.

In this logical block, the test application performs the following:

 Opens the generic configuration file, Testvecs.cfg and reads the compliance checking parameter, input file name, and output/reference file name.

For more details on the configuration files, see Section 2.5.

2) Reads the input bit-stream into the application input buffer.

After successful completion of the above steps, the test application does the algorithm instance creation and initialization.

#### 3.1.2 Algorithm Instance Creation and Initialization

In this logical block, the test application accepts the various initialization parameters and returns an algorithm instance pointer. The following APIs are called in sequence:

- 1) algNumAlloc() To query the algorithm about the number of memory records it requires.
- 2) algAlloc() To query the algorithm about the memory requirement to be filled in the memory records.
- 3) algInit() To initialize the algorithm with the memory structures provided by the application.

A sample implementation of the create function that calls algNumAlloc(), algAlloc(), and algInit() in sequence is provided in the ALG create() function implemented in the alg\_create.c file.

#### 3.1.3 Process Call

After algorithm instance creation and initialization, the test application performs the following:

- 1) Sets the dynamic parameters (if they change during run-time) by calling the control() function with the XDM SETPARAMS command.
- 2) Sets the input and output buffer descriptors required for the process() function call. The input and output buffer descriptors are obtained by calling the control() function with the XDM\_GETBUFINFO command.
- 3) Calls the process() function to encode/decode a single frame of data. The behavior of the algorithm can be controlled using various dynamic parameters (see Section 4.2.1.9). The inputs to the process function are input and output buffer descriptors, pointer to the IAUDDEC1\_InArgs and IAUDDEC1\_OutArgs structures.

There could be any ordering of control() and process() functions. The following APIs are called in sequence:

- 1) control() (optional) To query the algorithm on status or setting of dynamic parameters etc., using the six available control commands.
- process() To call the Decoder with appropriate input/output buffer and arguments information.
- 3) control () (optional) To query the algorithm on status or setting of dynamic parameters etc., using the six available control commands.

The do-while loop encapsulates frame level <code>process()</code> call and updates the input buffer pointer every time before the next call. The do-while loop breaks off either when an error condition occurs or when the input buffer exhausts. It also protects the <code>process()</code> call from file operations by placing appropriate calls for cache operations as well. The test application does a cache invalidate for the valid input buffers before <code>process()</code> and a cache write back invalidate for output buffers after <code>process()</code>.

In the sample test application, after calling process(), the output data is either dumped to a file or compared with a reference file.

## 3.1.4 Algorithm Instance Deletion

Once encoding/decoding is complete, the test application must delete the current algorithm instance. The following APIs are called in sequence:

- 1) algNumAlloc() To query the algorithm about the number of memory records it used.
- 2) algFree() To query the algorithm to get the memory record information

A sample implementation of the delete function that calls algNumAlloc() and algFree() in sequence is provided in the  $ALG_delete()$  function implemented in the  $alg\_create.c$  file.

## This page is intentionally left blank

## Chapter 4

## **API Reference**

This chapter provides a detailed description of the data structures and interfaces functions used in the codec component.

| Торіс                                            | Page |
|--------------------------------------------------|------|
| 4.1 Symbolic Constants and Enumerated Data Types | 4-2  |
| 4.2 Data Structures                              | 4-6  |
| 4.3 Interface Functions                          | 4-18 |

## 4.1 Symbolic Constants and Enumerated Data Types

This section summarizes all the symbolic constants specified as either #define macros and/or enumerated C data types. For each symbolic constant, the semantics or interpretation of the same is also provided.

Table 4-1. List of Enumerated Data Types

| Group or Enumeration<br>Class | Symbolic Constant Name | Description or Evaluation                                                                    |
|-------------------------------|------------------------|----------------------------------------------------------------------------------------------|
| IAUDIO_ChannelMode            | IAUDIO_1_0             | Mono                                                                                         |
|                               | IAUDIO_2_0             | Stereo                                                                                       |
|                               | IAUDIO_11_0            | Dual Mono                                                                                    |
|                               | IAUDIO_3_0             | Left, Right, Center.<br>Not supported in this version of MP3<br>Decoder.                     |
|                               | IAUDIO_2_1             | Left, Right, Sur.<br>Not supported in this version of MP3<br>Decoder.                        |
|                               | IAUDIO_3_1             | Left, Right, Center, Sur.<br>Not supported in this version of MP3<br>Decoder.                |
|                               | IAUDIO_2_2             | Left, Right, SurL, SurR. Not supported in this version of MP3 Decoder.                       |
|                               | IAUDIO_3_2             | Left, Right, Center, SurL, SurR.<br>Not supported in this version of MP3<br>Decoder.         |
|                               | IAUDIO_2_3             | Left, Right, SurL, SurR, surC.<br>Not supported in this version of MP3<br>Decoder.           |
|                               | IAUDIO_3_3             | Left, Right, Center, SurL, SurR, surC.<br>Not supported in this version of MP3<br>Decoder.   |
|                               | IAUDIO_3_4             | Left, Right, Center, SurL, SurR, sideL, sideR. Not supported in this version of MP3 Decoder. |
| IAUDIO_PcmFormat              | IAUDIO_BLOCK           | Left channel data followed by right channel data.                                            |
|                               | IAUDIO_INTERLEAVED     | Left and right channel data interleaved.                                                     |
| IAUDIO_DualMonoMode           | IAUDIO_DUALMONO_LR     | Play/encode both left and right channel.                                                     |
|                               | IAUDIO_DUALMONO_LEFT   | Play/encode only left channel.                                                               |

| Group or Enumeration<br>Class | Symbolic Constant Name | Description or Evaluation                                                                                                    |
|-------------------------------|------------------------|----------------------------------------------------------------------------------------------------|
|                               | IAUDIO_DUALMONO_RIGHT  | Play/encode only right channel.                                                                                                    |
|                               | IAUDIO_DUALMONO_LR_MIX | Mix and play                                                                                                    |
| IAUDIO_EncMode                | IAUDIO_CBR             | Constant bit-rate                                                                                                    |
|                               | IAUDIO_VBR             | Variable bit-rate                                                                                                    |
| XDM_DataFormat                | XDM_BYTE               | Big endian stream                                                                                                    |
|                               | XDM_LE_16              | 16-bit little-endian stream                                                                                                    |
|                               | XDM_LE_32              | 32-bit little-endian stream                                                                                                    |
|                               | XDM_LE_64              | 64-bit little-endian stream                                                                                                    |
|                               | XDM_BE_16              | 16-bit big endian stream                                                                                                    |
|                               | XDM_BE_32              | 32-bit big endian stream                                                                                                    |
|                               | XDM_BE_64              | 64-bit big endian stream                                                                                                    |
| XDM_CmdId                     | XDM_GETSTATUS          | Query algorithm instance to fill Status structure.                                                                                                    |
|                               | XDM_SETPARAMS          | Set run-time dynamic parameters via the DynamicParams structure.                                                                                                    |
|                               | XDM_RESET              | Reset the algorithm                                                                                                    |
|                               | XDM_SETDEFAULT         | Initialize all fields in Params structure to default values specified in the library.                                                                               |
|                               | XDM_FLUSH              | Handle end of stream conditions. This command forces algorithm instance to output data without additional input.  Not applicable for MP3 Decoder. Returns IALG_EOK. |
|                               | XDM_GETBUFINFO         | Query algorithm instance regarding the properties of input and output buffers.                                                                                      |
|                               | XDM_GETVERSION         | Query the algorithm version.                                                                                                    |
| XDM_AccessMode                | XDM_ACCESSMODE_READ    | The algorithm reads from the buffer using the CPU.                                                                                                    |
|                               | XDM_ACCESSMODE_WRITE   | The algorithm writes to the buffer using the CPU.                                                                                                    |
| XDM_ErrorBit                  |                        | The bit fields in the 32-bit error code are interpreted as shown.                                                                                                   |

| Group or Enumeration<br>Class | Symbolic Constant Name | Description or Evaluation                                                        |
|-------------------------------|------------------------|----------------------------------------------------------------------------------|
|                               | XDM_PARAMSCHANGE       | Bit 8  1 - Sequence Parameters Change 0 - Ignore Not applicable for MP3 Decoder. |
|                               | XDM_APPLIEDCONCEALMENT | Bit 9  1 - Applied concealment  0 - Ignore                                       |
|                               |                        | Not applicable for MP3 Decoder.                                                  |
|                               | XDM_INSUFFICIENTDATA   | Bit 10 □ 1 - Insufficient input data □ 0 - Ignore                                |
|                               | XDM_CORRUPTEDDATA      | Bit 11<br>□ 1 - Invalid data<br>□ 0 - Ignore                                     |
|                               | XDM_CORRUPTEDHEADER    | Bit 12 ☐ 1 - Corrupted frame header ☐ 0 - Ignore                                 |
|                               | XDM_UNSUPPORTEDINPUT   | Bit 13  1 - Unsupported feature/parameter in input  0 - Ignore                   |
|                               | XDM_UNSUPPORTEDPARAM   | Bit 14  1 - Unsupported input parameter or configuration  0 - Ignore             |
|                               |                        | Not applicable for MP3 Decoder.                                                  |
|                               | XDM_FATALERROR         | Bit 15 □ 1 - Fatal error (stop decoding) □ 0 - Recoverable error                 |

#### Note:

The remaining bits that are not mentioned in XDM\_ErrorBit are interpreted as:

- □ Bit 16 32: Reserved
- □ Bit 8 15: Reserved
- □ Bit 0 7: Codec and implementation specific.

The MP3 Decoder uses a numerical value to define specific extended errors/warnings as follows:

- □ 0 No error
- □ 1 Sync word not found
- 2 Stream is not layer 3
- □ 3 Free format not supported
- □ 4 Main data length invalid
- □ 5 Joint stereo bound error
- 6 Insufficient input data
- 7 Invalid input data
- □ 8 Bad PCM data warning
- 9 Change in number of channels between frames
- □ 10 Change in sampling frequency between frames
- □ 11 Change in bitrate between frames
- □ 12 Change in layer between frames
- □ 13 Error in scalefactor decoding
- □ 14 Error in Huffman decoding
- □ 15 Error in inverse quantization
- □ 16 Error in alias cancellation
- □ 17 Error in inverse MDCT
- □ 18 Error in polyphase synthesis
- □ 19 Internal Pointer NULL error
- □ 20 CRC check failed
- 21 Input bitstream parameters not supported

The decoder has to be reset only in case of fatal errors. In other cases, the application can continue decoding without any problem.

## 4.2 Data Structures

This section describes the XDM defined data structures that are common across codec classes. These XDM data structures can be extended to define any implementation specific parameters for a codec component.

### 4.2.1 Common XDM Data Structures

This section includes the following common XDM data structures:

- ☐ XDM\_BufDesc
- ☐ XDM\_SingleBufDesc
- ☐ XDM1\_SingleBufDesc
- ☐ XDM1\_BufDesc
- ☐ XDM\_AlgBufInfo
- ☐ IAUDDEC1 Fxns
- ☐ IAUDDEC1 Params
- ☐ IAUDDEC1\_DynamicParams
- ☐ IAUDDEC1 InArgs
- ☐ IAUDDEC1\_Status
- ☐ IAUDDEC1 OutArgs

## 4.2.1.1 XDM\_BufDesc

## || Description

This structure defines the buffer descriptor for input and output buffers.

## || Fields

| Field     | Datatype   | Input/<br>Output | Description                                       |
|-----------|------------|------------------|---------------------------------------------------|
| **bufs    | XDAS_Int8  | Input            | Pointer to the vector containing buffer addresses |
| numBufs   | XDAS_Int32 | Input            | Number of buffers                                 |
| *bufSizes | XDAS_Int32 | Input            | Size of each buffer in bytes                      |

## 4.2.1.2 XDM\_SingleBufDesc

## | Description

This structure defines the single buffer descriptor for input and output buffers.

### || Fields

| Field   | Datatype   | Input/<br>Output | Description                  |
|---------|------------|------------------|------------------------------|
| *buf    | XDAS_Int8  | Input            | Pointer to a buffer address  |
| bufSize | XDAS_Int32 | Input            | Size of each buffer in bytes |

## 4.2.1.3 XDM1\_SingleBufDesc

## | Description

This structure defines the single buffer descriptor for input and output buffers.

### || Fields

| Field      | Datatype   | Input/<br>Output | Description                  |
|------------|------------|------------------|------------------------------|
| *buf       | XDAS_Int8  | Input            | Pointer to a buffer address  |
| bufSize    | XDAS_Int32 | Input            | Size of each buffer in bytes |
| accessMask | XDAS_Int32 | Output           | Mask filled by the algorithm |

### 4.2.1.4 XDM1\_BufDesc

#### | Description

This structure defines the buffer descriptor for input and output buffers.

#### | Fields

| Field                     | Datatype           | Input/<br>Output | Description        |
|---------------------------|--------------------|------------------|--------------------|
| numBufs                   | XDAS_Int32         | Input            | Number of buffers  |
| descs[XDM_MAX_IO_BUFFERS] | XDM1_SingleBufDesc | Input            | Buffer descriptors |

## 4.2.1.5 XDM\_AlgBufInfo

### | Description

This structure defines the buffer information descriptor for input and output buffers. This structure is filled when you invoke the <code>control()</code> function with the <code>XDM GETBUFINFO</code> command.

#### | Fields

| Field                                         | Datatype   | Input/<br>Output | Description                                   |
|-----------------------------------------------|------------|------------------|-----------------------------------------------|
| minNumInBufs                                  | XDAS_Int32 | Output           | Number of input buffers                       |
| minNumOutBufs                                 | XDAS_Int32 | Output           | Number of output buffers                      |
| <pre>minInBufSize[XDM_ MAX_IO_BUFFERS]</pre>  | XDAS_Int32 | Output           | Size in bytes required for each input buffer  |
| <pre>minOutBufSize[XDM _MAX_IO_BUFFERS]</pre> | XDAS_Int32 | Output           | Size in bytes required for each output buffer |

#### Note:

For MP3 Decoder, the buffer details are:

- □ Number of input buffer required is 1.
- Number of output buffer required is 1.
- ☐ The size of the input buffer should be such that atleast one frame of encoded data is present in the input buffer. The input buffer size is 2880 bytes.

The output buffer size (in bytes) for worst case (Layer 2) is 4608 bytes.

These are the maximum buffer sizes but you can reconfigure depending on the format of the bit-stream.

# 4.2.1.6 IAUDDEC1\_Fxns

# || Description

This structure contains pointers to all the XDAIS and XDM interface functions.

# || Fields

| Field    | Datatype   | Input/<br>Output | Description                                                                                           |
|----------|------------|------------------|----------------------------------------------------------------------------------------------------|
| ialg     | IALG_Fxns  | Input            | Structure containing pointers to all the XDAIS interface functions.                                   |
|          |            |                  | For more details, see <i>TMS320 DSP Algorithm</i> Standard API Reference (literature number SPRU360). |
| *process | XDAS_Int32 | Input            | Pointer to the process () function                                                                    |
| *control | XDAS_Int32 | Input            | Pointer to the control () function                                                                    |

# 4.2.1.7 IAUDDEC1\_Params

# || Description

This structure defines the creation parameters for an algorithm instance object. Set this data structure to  $\mathtt{NULL}$ , if you are not sure of the values to specify for these parameters.

| Field          | Datatype   | Input/<br>Output | Description                                                            |
|----------------|------------|------------------|------------------------------------------------------------------------|
| size           | XDAS_Int32 | Input            | Size of the basic or extended (if being used) data structure in bytes. |
| outputPCMWidth | XDAS_Int32 | Input            | Number of bits per output PCM Sample.                                  |
| pcmFormat      | XDAS_Int32 | Input            | Output PCM Format Block/Interleaved.                                   |
| dataEndianness | XDAS_Int32 | Input            | Endianness of input data. See XDM_DataFormat enumeration for details.  |

#### Note:

- □ Currently, the MP3 decoder implementation supports XDM\_BYTE format.
- □ MP3 Decoder supports only output PCMWidth of 16.
- MP3 Decoder supports both IAUDIO\_BLOCK and IAUDIO INTERLEAVED PCM format.

# 4.2.1.8 IAUDDEC1\_DynamicParams

# | Description

This structure defines the run-time parameters for an algorithm instance object. Set this data structure to <code>NULL</code>, if you are not sure of the values to be specified for these parameters.

# | Fields

| Field                 | Datatype   | Input/<br>Output | Description                                                            |
|-----------------------|------------|------------------|------------------------------------------------------------------------|
| size                  | XDAS_Int32 | Input            | Size of the basic or extended (if being used) data structure in bytes. |
| downSampleSb<br>rFlag | XDAS_Int32 | Input            | Flag to indicate down sampling for SBR.                                |

#### Note:

MP3 decoder does not support  ${\tt downSampleSbrFlag}$  and will ignore this flag.

# 4.2.1.9 IAUDDEC1\_InArgs

# || Description

This structure defines the run-time input arguments for an algorithm instance object.

### | Fields

| Field                  | Datatype   | Input/<br>Output | Description                                                                                                    |
|------------------------|------------|------------------|----------------------------------------------------------------------------------------------------|
| size                   | XDAS_Int32 | Input            | Size of the basic or extended (if being used) data structure in bytes.                                                                                 |
| numBytes               | XDAS_Int32 | Input            | Number of valid input data (in bytes) in input buffer. For example, if number of valid input data in input buffer is 128 bytes, set this field to 128. |
| desiredChan<br>nelMode | XDAS_Int32 | Input            | Desired Channel Configuration. Refer IAUDIO_ChannelMode                                                                                                |
| lfeFlag                | XDAS_Int32 | Input            | Flag indicating whether LFE channel data is required in the output.                                                                                    |

### Note:

- MP3 decoder supports Mono, stereo and dual Mono channel modes.
  - For a mono stream if the desired channel mode is stereo or dual mono, decoder does 3dB attenuation on PCM output.
- ☐ MP3 Decoder does not support LFE channel. LfeFlag should be always 0.
- ☐ If the desiredChannelMode is IAUDIO\_11\_0, then outputchannelMode will also be IAUDIO\_11\_0 only if the stream is a dualmono stream. If the stream is stereo, then outputChannelMode will be IAUDIO\_2\_0.
- ☐ If the desiredChannelMode is IAUDIO\_2\_0 for a dualMono stream, then outputchannelMode will always be IAUDIO\_11\_0.

# 4.2.1.10 IAUDDEC1\_Status

# || Description

This structure defines parameters that describe the status of the algorithm instance object.

| Field               | Datatype               | Input/<br>Output | Description                                                                                                    |
|---------------------|------------------------|------------------|----------------------------------------------------------------------------------------------------|
| size                | XDAS_Int32             | Input            | Size of the basic or extended (if being used) data structure in bytes.                                                             |
| extendedError       | XDAS_Int32             | Output           | Extended error enumeration for XDM compliant encoders and decoders. See XDM_ErrorBit enumeration for details.                      |
| data                | XDM1_SingleBuf<br>Desc | Output           | Buffer descriptor for data passing                                                                                                 |
| validFlag           | XDAS_Int32             | Output           | Flag indicating the validity of the status structure                                                                               |
| lfeFlag             | XDAS_Int32             | Output           | Flag indicating whether LFE channel data is present or not in the input.                                                           |
| bitRate             | XDAS_Int32             | Output           | Bit-rate in bits per second. For example, if<br>the value of this field is 128000, it indicates<br>that bit-rate is 128 kbps.      |
| sampleRate          | XDAS_Int32             | Output           | Sampling frequency in Hertz (Hz). For example, if the value of this field is 44100, it indicates that the sample rate is 44.1kHz.  |
| channelMode         | XDAS_Int32             | Output           | Output Channel Mode. See IAUDIO_Channel Mode for details.                                                                          |
| pcmFormat           | XDAS_Int32             | Output           | Output PCM Format Block/Interleaved                                                                                                |
| numSamples          | XDAS_Int32             | Output           | Number of samples in the output                                                                                                    |
| outputBitsPerSample | XDAS_Int32             | Output           | Number of output bits per output sample. For example, if the value of the field is 16, it indicates 16 output bits per PCM sample. |
| bufInfo             | XDM_AlgBufInfo         | Output           | Input and output buffer information. See XDM_AlgBufInfo data structure for details.                                                |
| dualMonoMode        | XDAS_Int32             | Output           | Mode to indicate type of Dual Mono. Only used in case of Dual Mono Output                                                          |

#### Note:

- ☐ MP3 decoder supports only IAUDIO\_DUALMONO\_LR type of dualMonoMode.
- □ Current implementation of MP3 Decoder does not update data field.
- □ ChannelMode for a dualMono stream will always be IAUDIO\_11\_0 even if the desiredChannelMode is IAUDIO\_2\_0.

# 4.2.1.11 IAUDDEC1\_OutArgs

# | Description

This structure defines the run-time output arguments for the algorithm instance object.

| Field         | Datatype   | Input/<br>Output | Description                                                                                                    |
|---------------|------------|------------------|----------------------------------------------------------------------------------------------------|
| size          | XDAS_Int32 | Input            | Size of the basic or extended (if being used) data structure in bytes.                                           |
| extendedError | XDAS_Int32 | Output           | Extended error enumeration for XDM compliant encoders and decoders. See XDM_ErrorBit data structure for details. |
| bytesConsumed | XDAS_Int32 | Output           | Bytes consumed during the process call                                                                           |
| numSamples    | XDAS_Int32 | Output           | Number of output samples per channel                                                                             |
| channelMode   | XDAS_Int32 | Output           | Output Channel Configuration                                                                                     |
| lfeFlag       | XDAS_Int32 | Output           | Flag indicating the presence of LFE channel in the output                                                        |
| dualMonoMode  | XDAS_Int32 | Output           | Mode to indicate type of dual mono. Only used in case of dual mono output                                        |
| sampleRate    | XDAS_Int32 | Output           | Sampling frequency, in Hz                                                                                        |

#### Note:

- ☐ MP3 decoder supports only IAUDIO\_DUALMONO\_LR type of dualMonoMode.
- ChannelMode for a dualMono stream will always be IAUDIO\_11\_0 even if the desiredChannelMode is IAUDIO\_2\_0.

### 4.2.2 MP3 Decoder Data Structures

This section includes the following MP3 Decoder specific extended data structures:

- ☐ IMP3DEC\_Params
- ☐ IMP3DEC DynamicParams
- IMP3DEC\_InArgs
- ☐ IMP3DEC Status
- ☐ IMP3DEC\_OutArgs

# 4.2.2.1 IMP3DEC\_Params

# | Description

This structure defines the creation parameters and any other implementation specific parameters for the MP3 Decoder instance object. The creation parameters are defined in the XDM data structure, IAUDDEC1 Params.

| Field         | Datatype        | Input/<br>Output | Description                                     |
|---------------|-----------------|------------------|-------------------------------------------------|
| auddec_params | IAUDDEC1_Params | Input            | See IAUDDEC1_Params data structure for details. |

# 4.2.2.3 IMP3DEC\_DynamicParams

# | Description

This structure defines the run-time parameters and any other implementation specific parameters for the MP3 Decoder instance object. The run-time parameters are defined in the XDM data structure, IAUDDEC1 DynamicParams.

### | Fields

| Field                    | Datatype                   | Input/<br>Output | Description                                            |
|--------------------------|----------------------------|------------------|--------------------------------------------------------|
| auddec_dynamicpara<br>ms | IAUDDEC1_DynamicPara<br>ms | Input            | See IAUDDEC1_DynamicParams data structure for details. |

# 4.2.2.2 IMP3DEC\_InArgs

### | Description

This structure defines the run-time input arguments for the MP3 Decoder instance object.

### | Fields

| Field         | Datatype            | Input/<br>Output | Description                                     |
|---------------|---------------------|------------------|-------------------------------------------------|
| auddec_inArgs | IAUDDEC1_InArg<br>s | Input            | See IAUDDEC1_InArgs data structure for details. |

# 4.2.2.3 IMP3DEC\_Status

# | Description

This structure defines parameters that describe the status of the MP3 Decoder and any other implementation specific parameters. The status parameters are defined in the XDM data structure, IAUDDEC1 Status.

| Field         | Datatype            | Input/<br>Output | Description                                     |
|---------------|---------------------|------------------|-------------------------------------------------|
| auddec_status | IAUDDEC1_Statu<br>s | Output           | See IAUDDEC1_Status data structure for details. |
| bsi[7]        | XDAS_Int32          | Output           | Bit-stream information. See bsi structure.      |

# 4.2.2.4 Bit-stream Information Bsi[7]

| Bitstream | Description                                                                                                    |
|-----------|----------------------------------------------------------------------------------------------------|
| Bsi[0]    | mpegId Two-bit indicator of MPEG version.  00 - Indicates MPEG2  01 - Indicates MPEG1  10 - Indicates MPEG 2.5  11 - Is invalid.                                                                                                    |
| Bsi[1]    | Layer Provides layer information:  1 - Layer 1 2 - Layer 2 3 - Layer 3                                                                                                    |
| Bsi[2]    | copyright Flag indicating if the stream is copyright protected or not.  0 - Indicates there is no copyright.  1 - Indicates the stream is copyright protected.                                                                                                    |
| Bsi[3]    | originalOrCopy Flag indicating if the bitstream is a copy or original:  1 - Indicates the stream is original.  0 - Indicates the stream is a copy.                                                                                                    |
| Bsi[4]    | Mode Two-bit indicator of channel mode used in the stream.  00 – Indicates stereo  01 – Indicates Joint Stereo  10 – Indicates dual channel  11 – Indicates single channel                                                                                                    |
| Bsi[5]    | modeExtn This is a two-bit field, which should be interpreted only if the mode is joint stereo.                                                                                                    |
|           | In Layer 3, these bits indicate which type of joint stereo coding method is applied.  □ 00 – Indicates both intensity and MS stereo are off  □ 01 – Indicates only intensity stereo is on.  □ 10 – Indicates only MS stereo is on.  □ 11 – Indicates both intensity and MS stereo are on.                             |
|           | For Layers 1 and 2, these two bits indicate which subbands are in intensity stereo.  □ 00 – Indicates subbands 4 to 31 in intensity stereo.  □ 01 – Indicates subbands 8 to 31 in intensity stereo.  □ 10 – Indicates subbands 12 to 31 in intensity stereo.  □ 11 – Indicates subbands 16 to 31 in intensity stereo. |
| Bsi[6]    | emphasisPresent Provides emphasis information:  00 - Indicates Emphasis not present  01 - Indicates 50/15ms Emphasis present  10 - Indicates reserved (no information on emphasis).  11 - CCIT J1.7 Emphasis present.                                                                                                 |

# 4.2.2.5 IMP3DEC\_OutArgs

# || Description

This structure defines the run-time output arguments for the MP3 Decoder instance object.

| Field          | Datatype         | Input/<br>Output | Description                                      |
|----------------|------------------|------------------|--------------------------------------------------|
| auddec_outArgs | IAUDDEC1_OutArgs | Output           | See IAUDDEC1_OutArgs data structure for details. |

# 4.3 Interface Functions

This section describes the Application Programming Interfaces (APIs) used in the MP3 Decoder. The APIs are logically grouped into the following categories:

Creation - algNumAlloc(), algAlloc()
 Initialization - algInit()
 Control - control()
 Data processing - algActivate(), process(), algDeactivate()
 Termination - algFree()

You must call these APIs in the following sequence:

- 1) algNumAlloc()
- 2) algAlloc()
- 3) algInit()
- 4) algActivate()
- 5) process()
- 6) algDeactivate()
- 7) algFree()

control() can be called any time after calling the algInit() API.

algNumAlloc(), algAlloc(), algInit(), algActivate(), algDeactivate(), and algFree() are standard XDAIS APIs. This document includes only a brief description for the standard XDAIS APIs. For more details, see *TMS320 DSP Algorithm Standard API Reference* (literature number SPRU360).

### Note:

Audio codecs do not use algActivate() and algDeactivate() APIs.

### 4.3.1 Creation APIs

Creation APIs are used to create an instance of the component. The term

creation could mean allocating system resources, typically memory.

Name

 $\verb|algNumAlloc|| - determine the number of buffers that an algorithm|$ 

requires

| Synopsis

XDAS\_Int32 algNumAlloc(Void);

| Arguments

Void

| Return Value

XDAS\_Int32; /\* number of buffers required \*/

|| Description

 $\label{eq:loc_number} \begin{subarray}{l} \tt algNumAlloc() & returns the number of buffers that the \verb|algAlloc()| \\ method requires. This operation allows you to allocate sufficient space to call the \verb|algAlloc()| method. \\ \end{subarray}$ 

can the algalioc () method.

 $\verb|algNumAlloc|| in may be called at any time and can be called repeatedly$ 

without any side effects. It always returns the same result. The

algNumAlloc() API is optional.

For more details, see TMS320 DSP Algorithm Standard API Reference

(literature number SPRU360).

|| See Also

algAlloc()

|| Name

 ${\tt algAlloc()}$  — determine the attributes of all buffers that an algorithm requires

### | Synopsis

XDAS\_Int32 algAlloc(const IALG\_Params \*params, IALG\_Fxns
\*\*parentFxns, IALG MemRec memTab[]);

### | Arguments

IALG\_Params \*params; /\* algorithm specific attributes \*/
IALG\_Fxns \*\*parentFxns;/\* output parent algorithm
functions \*/
IALG MemRec memTab[]; /\* output array of memory records \*/

#### | Return Value

XDAS Int32 /\* number of buffers required \*/

### | Description

algAlloc() returns a table of memory records that describe the size, alignment, type, and memory space of all buffers required by an algorithm. If successful, this function returns a positive non-zero value indicating the number of records initialized.

The first argument to algAlloc() is a pointer to a structure that defines the creation parameters. This pointer may be NULL; however, in this case, algAlloc() must assume default creation parameters and must not fail.

The second argument to algAlloc() is an output parameter. algAlloc() may return a pointer to its parent's IALG functions. If an algorithm does not require a parent object to be created, this pointer must be set to NULL.

The third argument is a pointer to a memory space of size nbufs \* sizeof(IALG\_MemRec) where, nbufs is the number of buffers returned by algNumAlloc() and IALG\_MemRec is the buffer-descriptor structure defined in ialg.h.

After calling this function, memTab[] is filled up with the memory requirements of an algorithm.

For more details, see *TMS320 DSP Algorithm Standard API Reference* (literature number SPRU360).

#### | See Also

algNumAlloc(), algFree()

### 4.3.2 Initialization API

Initialization API is used to initialize an instance of the algorithm. The initialization parameters are defined in the Params structure (see Data Structures section for details).

|| Name

algInit() - initialize an algorithm instance

| Synopsis

XDAS\_Int32 algInit(IALG\_Handle handle, IALG\_MemRec memTab[], IALG Handle parent, IALG Params \*params);

|| Arguments

```
IALG_Handle handle; /* algorithm instance handle*/
IALG_memRec memTab[]; /* array of allocated buffers */
IALG_Handle parent; /* handle to the parent instance */
IALG_Params *params; /* algorithm initialization
parameters */
```

| Return Value

```
IALG_EOK; /* status indicating success */
IALG_EFAIL; /* status indicating failure */
```

### | Description

algInit() performs all initialization necessary to complete the run-time creation of an algorithm instance object. After a successful return from algInit(), the instance object is ready to be used to process data.

The first argument to algInit() is a handle to an algorithm instance. This value is initialized to the base field of memTab[0].

The second argument is a table of memory records that describe the base address, size, alignment, type, and memory space of all buffers allocated for an algorithm instance. The number of initialized records is identical to the number returned by a prior call to <code>algAlloc()</code>.

The third argument is a handle to the parent instance object. If there is no parent object, this parameter must be set to NULL.

The last argument is a pointer to a structure that defines the algorithm initialization parameters.

For more details, see *TMS320 DSP Algorithm Standard API Reference* (literature number SPRU360).

| See Also

```
algAlloc(), algMoved()
```

### 4.3.3 Control API

Control API is used for controlling the functioning of the algorithm instance during run-time. This is done by changing the status of the controllable parameters of the algorithm during run-time. These controllable parameters are defined in the Status data structure (see Data Structures section for details).

Name

control() - change run-time parameters and query the status

| Synopsis

XDAS\_Int32 (\*control) (IAUDDEC1\_Handle handle, IAUDDEC1\_Cmd id, IAUDDEC1\_DynamicParams \*params, IAUDDEC1\_Status \*status);

| Arguments

IAUDDEC1\_Handle handle; /\* algorithm instance handle \*/
IAUDDEC1\_Cmd id; /\* algorithm specific control commands\*/
IAUDDEC1\_DynamicParams \*params /\* algorithm run-time
parameters \*/
IAUDDEC1\_Status \*status /\* algorithm instance status
parameters \*/

| Return Value

IALG\_EOK; /\* status indicating success \*/
IALG\_EFAIL; /\* status indicating failure \*/

### | Description

This function changes the run-time parameters of an algorithm instance and queries the algorithm's status.  ${\tt control}()$  must only be called after a successful call to  ${\tt algInit}()$  and must never be called after a call to  ${\tt algFree}()$ .

The first argument to control() is a handle to an algorithm instance.

The second argument is an algorithm specific control command. See XDM CmdId enumeration for details.

The third and fourth arguments are pointers to the IAUDDEC1\_DynamicParams and IAUDDEC1\_Status data structures respectively.

### Note:

If you are using extended data structures, the third and fourth arguments must be pointers to the extended <code>DynamicParams</code> and <code>Status</code> data structures respectively. Also, ensure that the <code>size</code> field is set to the <code>size</code> of the extended data structure. Depending on the value set for the <code>size</code> field, the algorithm uses either basic or extended parameters.

### | Preconditions

The following conditions must be true prior to calling this function; otherwise, its operation is undefined.

- □ control() can only be called after a successful return from algInit() and algActivate().
- ☐ If algorithm uses DMA resources, control() can only be called after a successful return from DMAN3 init().
- □ handle must be a valid handle for the algorithm's instance object.

### | Postconditions

The following conditions are true immediately after returning from this function.

- ☐ If the control operation is successful, the return value from this operation is equal to IALG\_EOK; otherwise it is equal to either IALG\_EFAIL or an algorithm specific return value.
- ☐ If the control command is not recognized, the return value from this operation is not equal to IALG EOK.

# || Example

See test application file, TestAppDecoder.c available in the \Client\Test\Src sub-directory.

### | See Also

algInit(), algActivate(), process()

### Note:

Audio codecs do not use algActivate() and algDeActivate() APIs.

### 4.3.4 Data Processing API

Data processing API is used for processing the input data.

∥ Name

process () - basic encoding/decoding call

| Synopsis

XDAS\_Int32 (\*process)(IAUDDEC1\_Handle handle, XDM1\_BufDesc \*inBufs, XDM1\_BufDesc \*outBufs, IAUDDEC1\_InArgs \*inargs, IAUDDEC1\_OutArgs \*outargs);

|| Arguments

```
IAUDDEC1_Handle handle; /* algorithm instance handle */
XDM1_BufDesc *inBufs; /* algorithm input buffer descriptor
*/

XDM1_BufDesc *outBufs; /* algorithm output buffer
descriptor */

IAUDDEC1_InArgs *inargs /* algorithm runtime input
arguments */

IAUDDEC1_OutArgs *outargs /* algorithm runtime output
arguments */
```

| Return Value

```
IALG_EOK; /* status indicating success */
IALG_EFAIL; /* status indicating failure */
```

| Description

This function does the basic encoding/decoding. The first argument to process() is a handle to an algorithm instance.

The second and third arguments are pointers to the input and output buffer descriptor data structures respectively (see XDM1\_BufDesc data structure for details).

The fourth argument is a pointer to the <code>IAUDDEC1\_InArgs</code> data structure that defines the run-time input arguments for an algorithm instance object.

The last argument is a pointer to the <code>IAUDDEC1\_OutArgs</code> data structure that defines the run-time output arguments for an algorithm instance object.

### Note:

If you are using extended data structures, the fourth and fifth arguments must be pointers to the extended InArgs and OutArgs data structures respectively. Also, ensure that the size field is set to the size of the extended data structure. Depending on the value set for the size field, the algorithm uses either basic or extended parameters.

### || Preconditions

The following conditions must be true prior to calling this function; otherwise, its operation is undefined.

- □ process() can only be called after a successful return from algInit() and algActivate().
- ☐ If algorithm uses DMA resources, process() can only be called after a successful return from DMAN3 init().
- handle must be a valid handle for the algorithm's instance object.
- Buffer descriptor for input and output buffers must be valid.
- □ Input buffers must have valid input data.

### | Postconditions

The following conditions are true immediately after returning from this function.

- ☐ If the process operation is successful, the return value from this operation is equal to IALG\_EOK; otherwise it is equal to either IALG EFAIL or an algorithm specific return value.
- After successful return from process() function, algDeactivate() can be called.

# || Example

See test application file, TestAppDecoder.c available in the \Client\Test\Src sub-directory.

### | See Also

algInit(), algDeactivate(), control()

#### Note:

- Audio codecs do not use algActivate() and algDeActivate() APIs.
- □ The input data for MP3 Decoder is in byte format. The decoder outputs 16-bit raw PCM samples in the little-endian format. The output data is either in block or interleaved format. In the block format, samples of the left channels are stored contiguously first, followed by right channel samples (that is, LLLLRRRR). In the interleaved format, left channel samples are stored followed by the right channel samples (that is, LRLRLRLR).

### 4.3.5 Termination API

Termination API is used to terminate the MP3 Decoder and free up the memory space that it uses.

|| Name

 ${\tt algFree}\,()$  — determine the addresses of all memory buffers used by the algorithm

| Synopsis

XDAS\_Int32 algFree(IALG\_Handle handle, IALG\_MemRec
memTab[]);

| Arguments

IALG\_Handle handle; /\* handle to the algorithm instance \*/
IALG\_MemRec memTab[]; /\* output array of memory records \*/

| Return Value

XDAS\_Int32; /\* Number of buffers used by the algorithm \*/

|| Description

algFree() determines the addresses of all memory buffers used by the algorithm. The primary aim of doing so is to free up these memory regions after closing an instance of the algorithm.

The first argument to algFree() is a handle to the algorithm instance.

The second argument is a table of memory records that describe the base address, size, alignment, type, and memory space of all buffers previously allocated for the algorithm instance.

For more details, see *TMS320 DSP Algorithm Standard API Reference* (literature number SPRU360).

|| See Also

algAlloc()

# **Revision History**

This user guide revision history highlights the changes made to the SPRUEDOC codec specific user guide to make it SPRUEDOD.

Table A-1.Revision History of MP3 Decoder on C64x+

| Section        | Additions/Modifications/Deletions                                                                                        |
|----------------|----------------------------------------------------------------------------------------------------|
| Global Changes | □ Changed XDM version from 0.9 to 1.0 □ Changes DSP BIOS Version to 5.31 □ Replaced all instances of IAUDDEC by IAUDDEC1 |
| Section 1.3    | Supported Services and Features:  Updated list of supported features                                                     |
| Section 2.1.1  | Hardware: ☐ Added list of platforms that the codec supports                                                              |
| Section 2.2    | Installing the Component: ☐ Modified top-level directory name ☐ Modified sub-directory name                              |
| Section 2.5.1  | Generic Configuration File:  ☐ Modified format of the Testvecs.cfg file ☐ Modified sample Testvecs.cfg file              |
| Section 2.8    | Evaluation Version:  Updated description of evaluation version                                                           |

| Section     | Additions/Modifications/Deletions                                                                                                    |
|-------------|----------------------------------------------------------------------------------------------------|
| Section 4.1 | Symbolic Constants and Enumerated Data Types                                                                                                    |
|             | Added Group or Enumeration Class IAUDIO_ChannelMode and the following are the Symbolic Constants added under this Enumeration Class:  IAUDIO_1_0 IAUDIO_2_0 IAUDIO_11_0 IAUDIO_3_0 IAUDIO_3_1 IAUDIO_3_1 IAUDIO_3_1 IAUDIO_3_2 IAUDIO_3_2 IAUDIO_3_2 IAUDIO_3_3 IAUDIO_3_3 IAUDIO_3_3 |
|             | Added Group or Enumeration Class IAUDIO_DualMonoMode and the following are the Symbolic Constants added under this Enumeration Class:  IAUDIO_DUALMONO_LR IAUDIO_DUALMONO_LEFT IAUDIO_DUALMONO_RIGHT IAUDIO_DUALMONO_LR_MIX                                                           |
|             | Added Group or Enumeration Class IAUDIO_EncMode and the following are the Symbolic Constants added under this Enumeration Class:  IAUDIO_CBR IAUDIO_VBR                                                                                                    |
|             | Added Group or Enumeration Class XDM_DataFormat and the following are the Symbolic Constants added under this Enumeration Class:  XDM_LE_32 XDM_LE_64 XDM_BE_16 XDM_BE_16 XDM_BE_32 XDM_BE_64                                                                                         |
|             | Added new symbolic constant XDM_GETVERSION under XDM_CmdId Group or Enumeration Class                                                                                                    |
|             | Added Group or Enumeration Class XDM_AccessMode and the following are the Symbolic Constants added under this Enumeration Class:  \[ \text{XDM_ACCESSMODE_READ} \] \[ \text{XDM_ACCESSMODE_WRITE} \]                                                                                  |
|             | Added new symbolic constant XDM_PARAMSCHANGE under XDM_ErrorBit Group or Enumeration Class                                                                                                    |
|             | Removed the following Group or Enumeration Class:  IAUDIO_ChannelId                                                                                                    |

| Section         | Additions/Modifications/Deletions                                                                                                    |
|-----------------|----------------------------------------------------------------------------------------------------|
| Section 4.2.1   | Common XDM Data Structures:                                                                                                    |
|                 | Added following new Comman XDM Data structures:  XDM_BufDesc XDM_SingleBufDesc XDM1_SingleBufDesc XDM1_BufDesc IAUDDEC1_Fxns IAUDDEC1_Params IAUDDEC1_DynamicParams IAUDDEC1_InArgs IAUDDEC1_Status IAUDDEC1_OutArgs |
|                 | Removed following Comman XDM Data structures:  XDM_BufDesc IAUDDEC_Fxns IAUDDEC_Params IAUDDEC_DynamicParams IAUDDEC_InArgs IAUDDEC_Status IAUDDEC_OutArgs                                                           |
| Section 4.2.2.4 | Added Bit-stream Information Bsi[7]                                                                                                    |